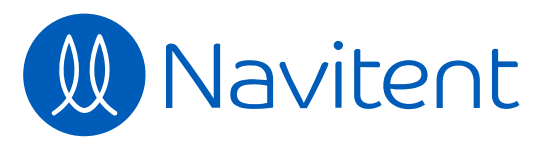

 $\hfill \square$ 

 $\frac{1}{\sqrt{2}}$ 

 $\bigoplus$ 

畺

 $\mathbb{I}$ 

 $\overline{\mathbf{C}}$ 

 $\mathbb{Q}$ 

29

 $\mathcal{S}$ 

 $\frac{\partial}{\partial \theta}$ 

 $2<sub>0</sub>$ 

**A** Please be patient. A whole new experience is on the horizon...  $\beta \equiv$ **CREATE MAP CHOOSE KIND CREATE TITLE BUILD GOAL ADD NAVITENTS ASSEMBLE**  $\mathbf{E}$ **COURSE** Your Map Title Here **TREE VIEW** Collapse | Expand Never Map Title Here **REPEATING NAVITENTS When** Days 1, 3, 5  $\div$ **Navitent** — Select Navitent —  $\blacklozenge$ **Duration Duration Zone Zone**  $\bigoplus$ **Add Navitent CANCEL**

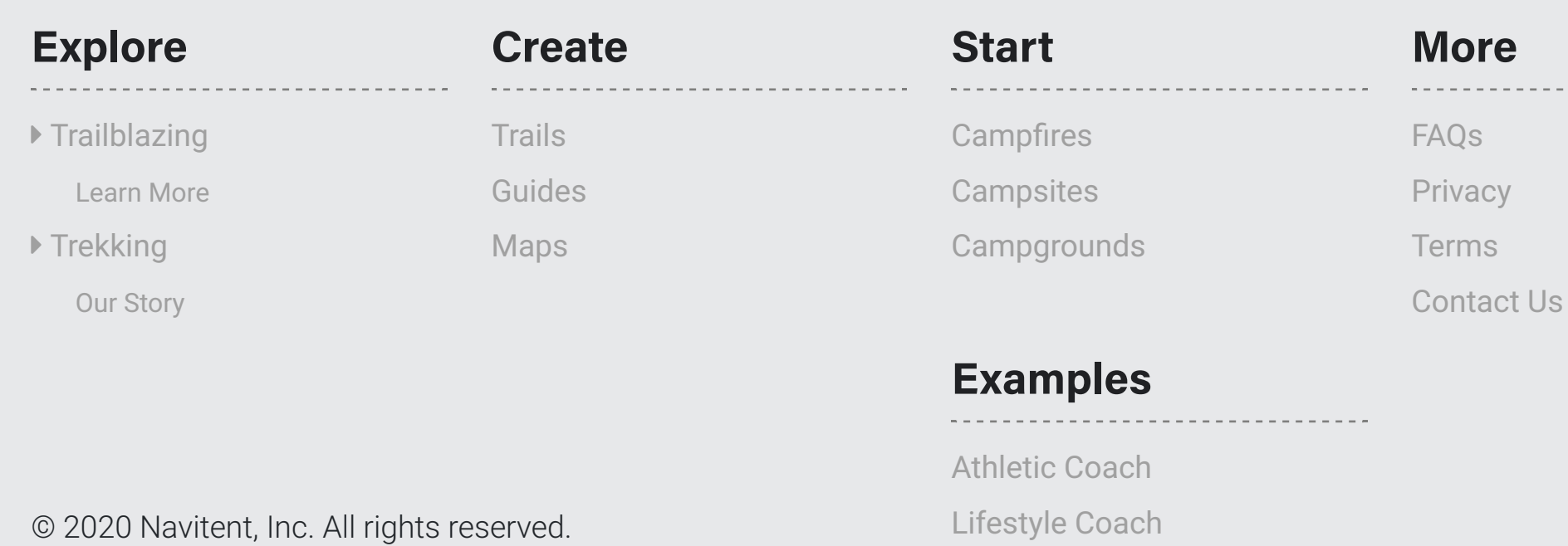

 $\ddot{\mathbf{r}}$ 

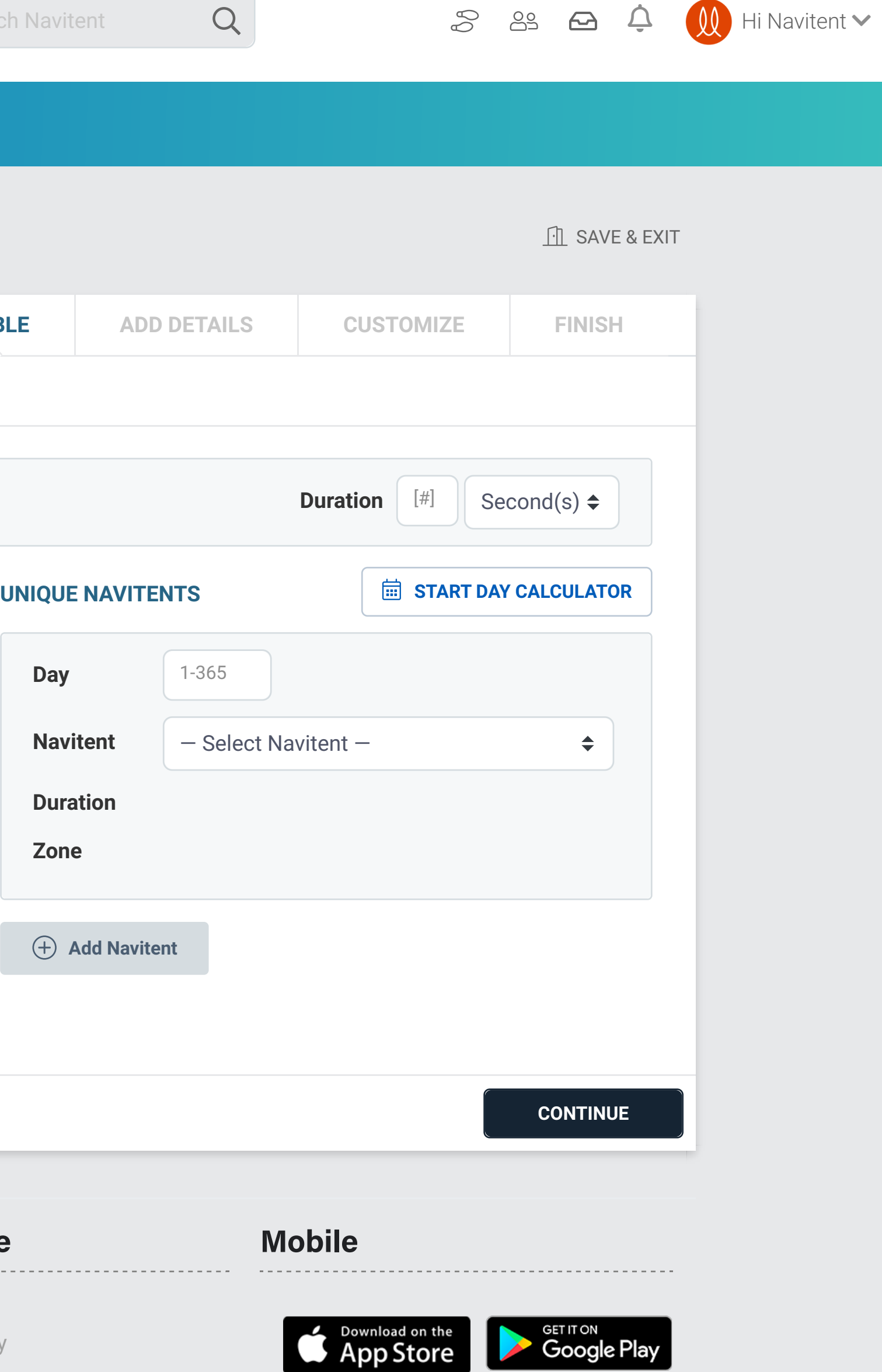

**I** La

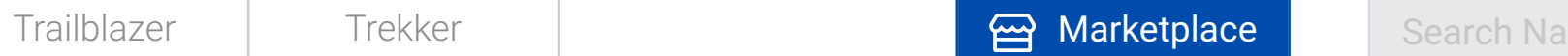